## Informatique Sécurité

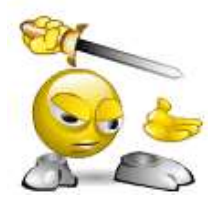

Jean-Michel Masson

**Animateur**

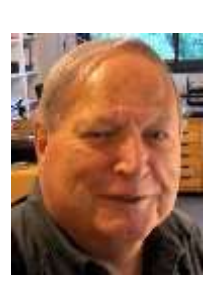

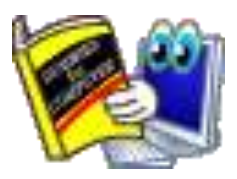

## **3 à 5 séances**

Jours et horaires à définir

**Contact**: massonjeanmichel.56@gmail.com

## **Prérequis**

Niveau minimal en informatique : savoir naviguer sur internet, télécharger et installer des programmes simples, utiliser l'explorateur de fichiers.

## **Description**

- La maintenance,
- Les mises à jour
- Les mots de passe : comment les créer, comment les gérer
- Les antivirus
- Les sauvegardes,
- La restauration
- La sécurité du mail
- Naviguer sur Internet